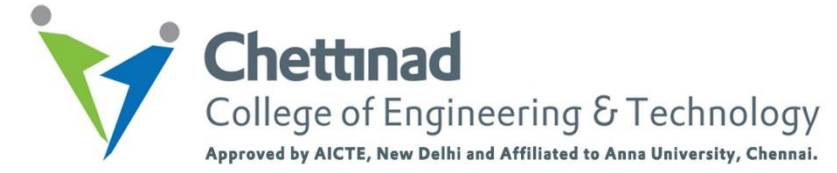

# **Department of Computer Science and Engineering**

# **CS8651 – INTERNET PROGRAMMING**

## **Unit III - MCQ Bank**

**1.** Which of the following is true about servlets?

- a. Servlets execute within the address space of a Web server.
- b. Servlets are platform-independent because they are written in Java.
- c. The full functionality of the Java class libraries is available to a servlet.
- d. All of the above.

Answer: d

**2.** Which of the following is true about destroy() method of servlet?

- a. After the destroy() method is called, the servlet object is marked for garbage collection.
- b. The servlet is terminated by calling the destroy() method.
- c. Both of the above.
- d. None of the above

#### Answer: c

**3.** Which of the following code is used to get names of the parameters in servlet?

- a. request.getParameterNames()
- b. response.getParameterNames()
- c. Header.getParameterNames()
- d. None of the above.

# Answer: a

- **4.** Which of the following code retrieves the context of the request?
	- a. new ClassContextPath()
	- b. request.getContextPath()
	- c. response.getContextPath()
	- d. None of the above.

## **CS8651 – INTERNET PROGRAMMING** Page 1

Answer: b

- **5.** Which of the following code checks whether this request was made using a secure channel, such as HTTPS?
	- a. response.isSecure()
	- b. request.isSafe()
	- c. Header.isSecure()
	- d. None of the above.

Answer: b

- **6.** Which of the following code can be used to write a cookie?
	- a. request.addCookie(cookie)
	- b. response.addCookie(cookie)
	- c. Header.addCookie(cookie)
	- d. None of the above.

Answer: b

- **7.** Which of the following code can be used to set the length of content of body of the response?
	- a. request.setContentLength(length)
	- b. response.setContentLength(length)
	- c. header.setContentLength(length)
	- d. None of the above.

Answer: b

- **8.** How to create a cookie in servlet?
	- a. Use new operator.
	- b. Use request.getCookie() method
	- c. Use response.getCookie() method
	- d. None of the above

Answer: a

**9.** Which of the following code is used to delete a HTTP Session object in servlets?

- a. session.invalidate()
- b. response.deleteSession()
- c. request.deleteSession()
- d. None of the above.

Answer: a

- **10.** How constructor can be used for a servlet?
	- a. Initialization
	- b. Constructor function
	- c. Initialization and Constructor function
	- d. Setup() method

Answer: c

- **11.** What is the difference between servlets and applets?
	- i. Servlets execute on Server; Applets execute on browser
	- ii. Servlets have no GUI; Applet has GUI
	- iii. Servlets creates static web pages; Applets creates dynamic web pages
	- iv. Servlets can handle only a single request; Applet can handle multiple requests
		- a. i, ii, iii are correct
		- b. i, ii are correct
		- c. i, iii are correct
		- d. *i*, *ii*, *iii*, *iv* are correct

Answer: b

- **12.** Which of the following code is used to get an attribute in a HTTP Session object in servlets?
	- a. session.getAttribute(String name)
	- b. session.alterAttribute(String name)
	- c. session.updateAttribute(String name)
	- d. session.setAttribute(String name)

Answer: a

**13.** Which method is used to get three-letter abbreviation for locale's country in servlets?

- a. Request.getISO3Country()
- b. Locale.getISO3Country()
- c. Response.getISO3Country()

d. Local.retrieveISO3Country()

Answer: a

- **14.** Which of the following is true about servlets?
	- a. Servlets execute within the address space of web server
	- b. Servlets are platform-independent because they are written in java
	- c. Servlets can use the full functionality of the Java class libraries
	- d. Servlets execute within the address space of web server, platform independent and uses the functionality of java class libraries

Answer: d

- **15.** Which are the session tracking techniques?
	- i. URL rewriting
	- ii. Using session object
	- iii.Using response object
	- iv. Using hidden fields
	- v. Using cookies
	- vi. Using servlet object
		- a. i, ii, iii, vi
		- b. i, ii, iv, v
		- c. i, vi, iii, v
		- d. i, ii, iii, v

Answer: b

- **16.** What are the major components of the JDBC?
	- a. DriverManager, Driver, Connection, Statement, and ResultSet
	- b. DriverManager, Driver, Connection, and Statement
	- c. DriverManager, Statement, and ResultSet
	- d. DriverManager, Connection, Statement, and ResultSet

Answer: a

- **17.** Select the packages in which JDBC classes are defined?
	- a. jdbc and javax.jdbc
- b. rdb and javax.rdb
- c. jdbc and java.jdbc.sql
- d. sql and javax.sql

Answer: d

- **18.** What is the correct sequence to create a database connection?
	- i. Import JDBC packages.
	- ii. Open a connection to the database.
	- iii. Load and register the JDBC driver.
	- iv. Execute the statement object and return a query resultset.
	- v. Create a statement object to perform a query.
	- vi. Close the resultset and statement objects.
	- vii. Process the resultset.
	- viii. Close the connection.
		- a. i, ii, iii, v, iv, vii, viii, vi
		- b. *i*, *iii*, *ii*, *v*, *iv*, *vii*, *vi*, *viii*
		- c. ii, i, iii, iv, viii, vii, v, vi
		- d. i, iii, ii, iv, v, vi, vii, viii

Answer: b

- **19.** Which of the following method is static and synchronized in JDBC API?
	- a. getConnection()
	- b. prepareCall()
	- c. executeUpdate()
	- d. executeQuery()

Answer: a

- **20.** Which of the following is not a valid statement in JDBC?
	- a. Statement
		- b. PreparedStatement
		- c. QueryStatement
		- d. CallableStatement

Answer: c

- **21.** What is the correct signature of \_jspService() method of HttpJspPage class?
	- a. void \_jspService(HTTPRequest request, HTTPResponse response)
	- b. void \_jspService(HTTPRequest request, HTTPResponse response) throws ServletException, IOException
	- c. void \_jspService()
	- d. void \_jspService() throws ServletException, IOException

Answer: b

- **22.** Which of the following attributes are mandatory in  $\langle$ isp:useBean $\rangle$  tag?
	- a. id, type
	- b. id, class
	- c. type, class
	- d. type,property

Answer: b

- **23.** Which of the following attributes are used in  $\leq$  jsp:include  $\geq$  tag?
	- a. id, type
	- b. page, flush
	- c. type, class
	- d. type,page

Answer: b

- **24.** pageContext is instance of which class?
	- a. javax.servlet.ServletContext
	- b. javax.servlet.ServletConfig
	- c. javax.servlet.jsp.PageContext
	- d. javax.servlet.Application

Answer: c

**25.** Which of the following is true about isELIgnored Attribute?

- a. The isELIgnored option gives you the ability to disable the evaluation of scriplets.
- b. The isELIgnored option gives you the ability to disable the evaluation of java code in jsp.
- c. The isELIgnored option gives you the ability to disable the evaluation of Expression Language (EL) expressions.
- d. None of the above.

Answer: c

- **26.** Which of the following step is taken by JSP container during Compilation phase?
	- a. Parsing the JSP.
	- b. Turning the JSP into a servlet.
	- c. Compiling the servlet.
	- d. All of the above.

# Answer: c

- **27.** Which of the following is true about  $\langle c:$  for Each  $>$  tag?
	- a. The <c:forEach > exists as a good alternative to embedding a Java for, while, or do-while loop via a scriptlet.
	- b. The  $\langle$ c:forEach  $>$  is used to iterate over a list of items in jsp.
	- c. Both of the above.
	- d. None of the above.

Answer: c

- **28.** Which option is true about session scope?
	- a. Objects are accessible only from the page in which they are created
	- b. Objects are accessible only from the pages which are in same session
	- c. Objects are accessible only from the pages which are processing the same request
	- d. Objects are accessible only from the pages which reside in same application

Answer: b

- **29.** "request" is instance of which one of the following classes?
	- a. Request
	- b. HttpRequest
		- c. HttpServletRequest
		- d. ServletRequest

Answer: c

**30.** Which is not a directive?

- a. include
- b. page
- c. xport
- d. useBean

Answer: c